# **UNIVERSIDADE FEDERAL RURAL DE PERNAMBUCO PRÓ-REITORIA DE PESQUISA E PÓS-GRADUAÇÃO**

PROGRAMA DE PÓS-GRADUAÇÃO EM QUÍMICA (MESTRADO E DOUTORADO ACADÊMICO)

## **EDITAL DE SELEÇÃO N<sup>o</sup> 01/2018 - NORMAS COMPLEMENTARES**

A Comissão de Seleção do Programa de Pós-Graduação em Química (Mestrado e Doutorado Acadêmico) da Universidade Federal Rural de Pernambuco torna públicas, as NORMAS COMPLEMENTARES ao presente Edital, advertindo aos interessados para a leitura completa do edital (DISPOSIÇÕES GERAIS e NORMAS COMPLEMENTARES).

#### **1. DO PERÍODO, PROCEDIMENTO E LOCAL DAS INSCRIÇÕES: VER ITEM 1 DAS DISPOSIÇÕES GERAIS**

- **1.1.** Poderão se inscrever candidatos mestres em Química, Farmácia, Biologia, Agronomia ou em áreas afins, em instituições reconhecidas pelo MEC, e que atendam aos requisitos estabelecidos neste Edital, para o caso do Doutorado.
- **1.2** Poderão se inscrever candidatos graduados em Química, Farmácia, Biologia, Agronomia ou em áreas afins, em instituições reconhecidas pelo MEC, e que atendam aos requisitos estabelecidos neste Edital, para o caso do Mestrado.

**1.3** Todas as inscrições devem ser feitas online em [www.editais.prppg.ufrpe.br.](http://www.editais.prppg.ufrpe.br/)

## **2. DOS DOCUMENTOS EXIGIDOS NA INSCRIÇÃO – VER ITEM 2 DAS DISPOSIÇÕES GERAIS DO ATO DA INSCRIÇÃO**

## **3. DO PROCESSO SELETIVO – VER ITEM 3 DAS DISPOSIÇÕES GERAIS**

**3.1.** O Concurso será procedido pela Comissão de Seleção e Admissão, designada pelo colegiado do PPGQ, e divulgada na página do Programa de Pós-graduação em Química.

**3.2.** A seleção para o **Mestrado e Doutorado** constará das seguintes etapas:

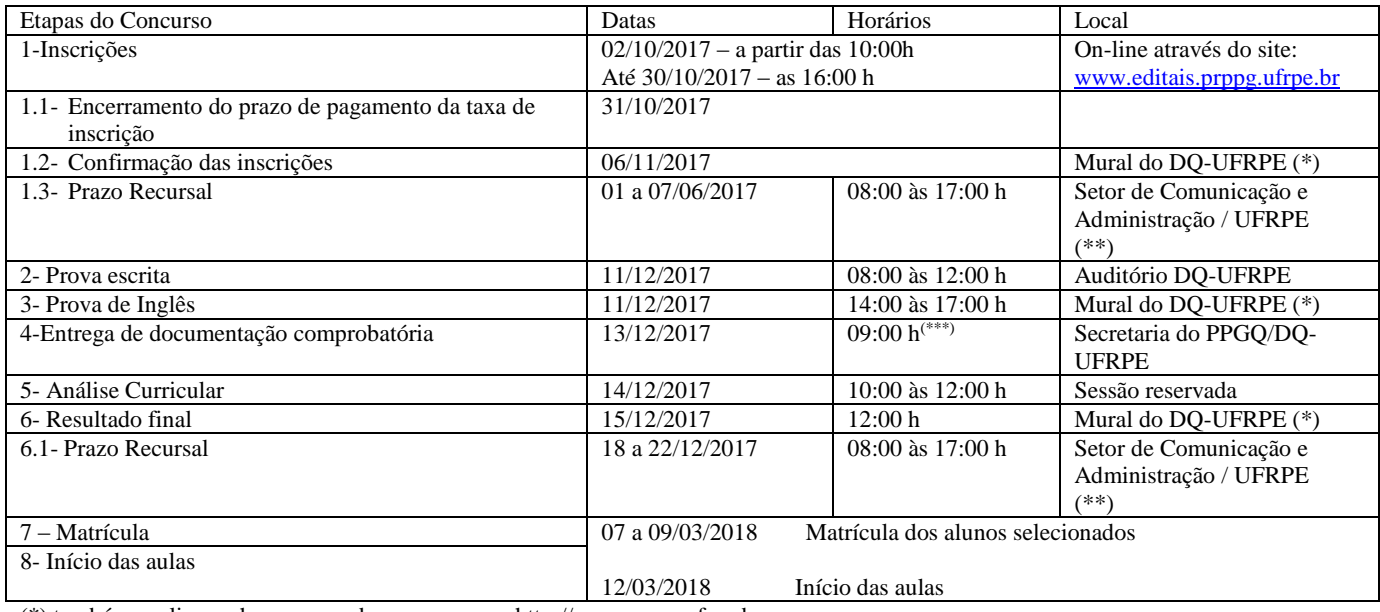

(\*) também on-line na home-page do programa em http://www.ppgq.ufrpe.br.

(\*\*) Via protocolo no prédio da administração auxiliar.

(\*\*\*) Todos os candidatos aprovados devem estar rigorosamente no horário estabelecido, a não entrega da documentação comprobatória confere ao candidato a nota 0,0(zero) na etapa B – Análise Curricular.

(\*\*\*\*) em ordem alfabética, ver instruções abaixo para detalhamento.

## **3.2.1.** ETAPA A - Prova escrita:

3.2.1.1. A prova escrita (prova única para os dois níveis) constará de 10 (dez) questões de FUNDAMENTOS DE QUÍMICA, elaboradas de acordo com o Programa de Seleção (ANEXO I) deste Edital.

3.2.1.2. A prova escrita será realizada simultaneamente por todos os candidatos inscritos e terá a duração máxima de 4 (quatro) horas, sendo uma prova única para todos os candidatos, vedada qualquer consulta bibliográfica, sendo vedada a utilização de recursos eletrônicos e de informática, como computadores, notebooks, i-pods, celulares e similares durante a prova.

3.2.1.3. A Comissão de Seleção atribuirá nota de 0 (zero) a 10 (dez) à prova escrita.

2

3.2.1.4. A prova escrita terá **caráter eliminatório**.

3.2.1.5. Será considerado REPROVADO nesta etapa, o candidato que obtiver nota inferior a **5,0 (cinco)**.

**3.2.2.** ETAPA B - Análise Curricular (Prova de Títulos)

3.2.2.1 Na apreciação dos títulos, serão considerados **os DOCUMENTOS COMPROBATÓRIOS** de desempenho acadêmico, atividades docentes, técnico-científicas e produção intelectual de acordo com o **ANEXO II e III** deste Edital e obedecida à escala de pontuação lá estabelecida.

3.2.2.2. Só será analisada a produção intelectual (científica) obtida nos últimos **5 (cinco) anos**.

3.2.2.3. Não serão pontuadas quaisquer outras atividades ou produções que não constem do ANEXO II deste Edital. Apenas currículos apresentados no **MODELO LATTES** (CNPq) serão considerados para apreciação. A comprovação de inexistência de currículo cadastrado na plataforma Lattes do CNPq à época da avaliação implicará na **NÃO PONTUAÇÃO** deste item para o candidato, a qual será atribuída nota zero (0,0) na análise de currículo e títulos.

3.2.2.4. O candidato que obtiver pontuação máxima na avaliação do *Curriculum vitae* receberá a nota 10,0 (Dez), e os demais terão a nota relativa a esta pontuação máxima.

3.2.2.5. Os documentos comprobatórios, referentes ao *Curriculum vitae* do candidato, serão entregues **após** o resultado da prova escrita; ou seja, **apenas os candidatos aprovados deverão apresentar a documentação referida**  (vide item 3.2)**.**

3.2.2.6. O candidato que não entregar a documentação comprobatória na data e horário pré-estabelecido (vide item 3.2), terá como penalidade a atribuição da nota 0,0 (zero) nesta etapa.

3.2.2.7 Não será aceita, em hipótese nenhuma, a entrega da documentação comprobatória em outra data e horário.

3.2.2.8 Caso o candidato não esteja presente no horário (09:00 h) estabelecido para entrega da documentação, o mesmo sofrerá a penalidade prevista no item 3.2.2.6.

**3.2.3.** ETAPA C - Prova de Interpretação de Texto Técnico-Científico em Língua Estrangeira (Inglês)

3.2.3.1 Só será permitida a utilização de consulta à bibliografia [restrita a um (01) dicionário e/ou bibliografia equivalente] na forma impressa, sendo vedada a utilização de recursos eletrônicos e de informática, como computadores, notebooks, i-pods, celulares e similares.

3.2.3.2. A prova versará sobre texto específico da área de química, consistindo de tradução de texto de no máximo 01 (uma) página (espaço duplo, A4, fonte Arial 12, margens 2x2x2x2 mm), com cinco questões em inglês em folha adicional para interpretação do texto.

3.2.3.3. A comissão atribuirá nota 0(zero) a 10(dez) à prova de inglês, levando em consideração os critérios de organização de ideias e conteúdo durante a tradução, coerência entre o texto traduzido e o original e solução às questões apresentadas. A tradução livre terá metade do peso da prova e às questões serão relativas à outra metade.

**3.2.4.** RESULTADO FINAL: A nota final de cada candidato será a média ponderada das notas obtidas na prova Escrita, na de Títulos e de Inglês, aplicados os seguintes pesos: Prova Escrita, **peso 5 (cinco)**; Prova de Títulos, **peso 3 (três)**; prova de Inglês, **peso 2 (dois)**.

3.2.6. Será considerado aprovado o candidato que obtiver média final igual ou superior a 6,0 (seis). Os candidatos aprovados serão classificados, em ordem decrescente, em obediência ao número de vagas do certame (ver item 6).

3.2.7 Os candidatos à vaga para servidor concorrerão entre si, e os candidatos aprovados serão classificados, em ordem decrescente, em obediência ao número de vagas do certame (ver item 6).

## **4. DA AVALIAÇÃO DAS ETAPAS DO PROCESSO SELETIVO – VER ITEM 4 DAS DISPOSIÇÕES GERAIS:**

## **5 – DA MATRÍCULA:**

5.1 – No período previsto no calendário acadêmico dos Programas de Pós-Graduação *Stricto Sensu* da UFRPE, poderão se matricular no Programa, os candidatos aprovados, obedecendo rigorosamente à ordem de classificação, nas vagas disponibilizadas pelos Programas divulgadas nas respectivas páginas, antes de se iniciar o período fixado para a realização das inscrições, sendo possível alocar estas vagas separadamente para as linhas de investigação de cada Programa.

## **6. VAGAS E CLASSIFICAÇÃO**

6.1. Serão oferecidas, para o curso de **Doutorado**, **10 (dez) vagas** para ingresso no presente edital + **02 (duas) vagas** para servidor federal da UFRPE. Os critérios de classificação estão descritos no item 3.

6.2. Serão oferecidas, para o curso de Doutorado, **05 (cinco) vagas** para compor a lista de espera, para o caso de haver desistência de candidatos aprovados e classificados.

6.3. Serão oferecidas, para o curso de **Mestrado**, **10 (dez) vagas** para ingresso no presente edital + **02 (duas) vagas** para servidor federal da UFRPE. Os critérios de classificação estão descritos no item 3.

3

6.2 Serão oferecidas, para o curso de **Mestrado**, **05 (cinco) vagas** para compor a lista de espera, para o caso de haver desistência de candidatos aprovados e classificados.

## **7 – DISPOSIÇÕES GERAIS**

7.1. O local de realização das provas deverá ser publicado na página do Programa em http://www.ppgq.ufrpe.br e afixado no Quadro de Avisos da Secretaria dos Programas, com antecedência mínima de 15 dias. A Seleção será realizada nos dias 11 a 15/12 de 2017, no Departamento de Química da UFRPE, situado na Rua Dom Manoel de Medeiros S/N, no bairro de Dois Irmãos, em Recife. O processo seletivo terá início às 08:00 horas do dia 11 de dezembro de 2017, com a realização da prova escrita (conhecimentos específicos) e ás 14:00h a prova inglês (*vide* item 3 deste Edital).

7.2. Os candidatos somente terão acesso ao local das etapas seletivas portando documento de identificação contendo fotografia, sendo desclassificados da seleção os que faltarem a quaisquer das etapas ou não obedecerem aos horários estabelecidos.

7.3. As notas atribuídas aos candidatos, nas etapas do Processo Seletivo, serão fundamentadas por cada membro da Comissão de Seleção e Admissão.

7.4. Apenas serão publicadas as notas finais atribuídas a cada candidato.

7.5. Anular-se-á, sumariamente, sem prejuízos de eventuais sanções de caráter penal, a inscrição e todos os atos dela decorrentes, se comprovada falsidade ou inexatidão da prova documental apresentada pelo candidato e, ainda, se instado a fazê-lo, ele não comprovar a exatidão de suas declarações em tempo hábil.

7.6. Será excluído do Processo Seletivo o candidato que:

a) Faltar a qualquer etapa;

b) Não cumprir os horários previamente divulgados pela Comissão de Seleção. Tolerância máxima de atraso: 15 minutos; 7.8. Em caso de igualdade de Pontos, para fins de classificação final, terá preferência sucessivamente, o candidato que: a) Obtiver maior nota na Prova de Títulos (*Curriculum vitae*).

7.9. A admissão ao Programa de Pós-Graduação em Química **não assegura**, por si só, a concessão de bolsa ao candidato. 7.10. A distribuição de bolsas, quando houverem, será efetuada pelo CCD do Programa de Pós-Graduação, obedecendo aos critérios normativos do programa.

# **COMISSÃO DE SELEÇÃO DO PROGRAMA DE PÓS-GRADUAÇÃO EM QUÍMICA-UFRPE**

#### **ANEXO I ITENS QUE SERÃO AVALIADOS NA PROVA DE TÍTULOS SELEÇÃO 2018.1/DOUTORADO** Período de análise para produção intelectual (**Apenas dos últimos 5 anos**):

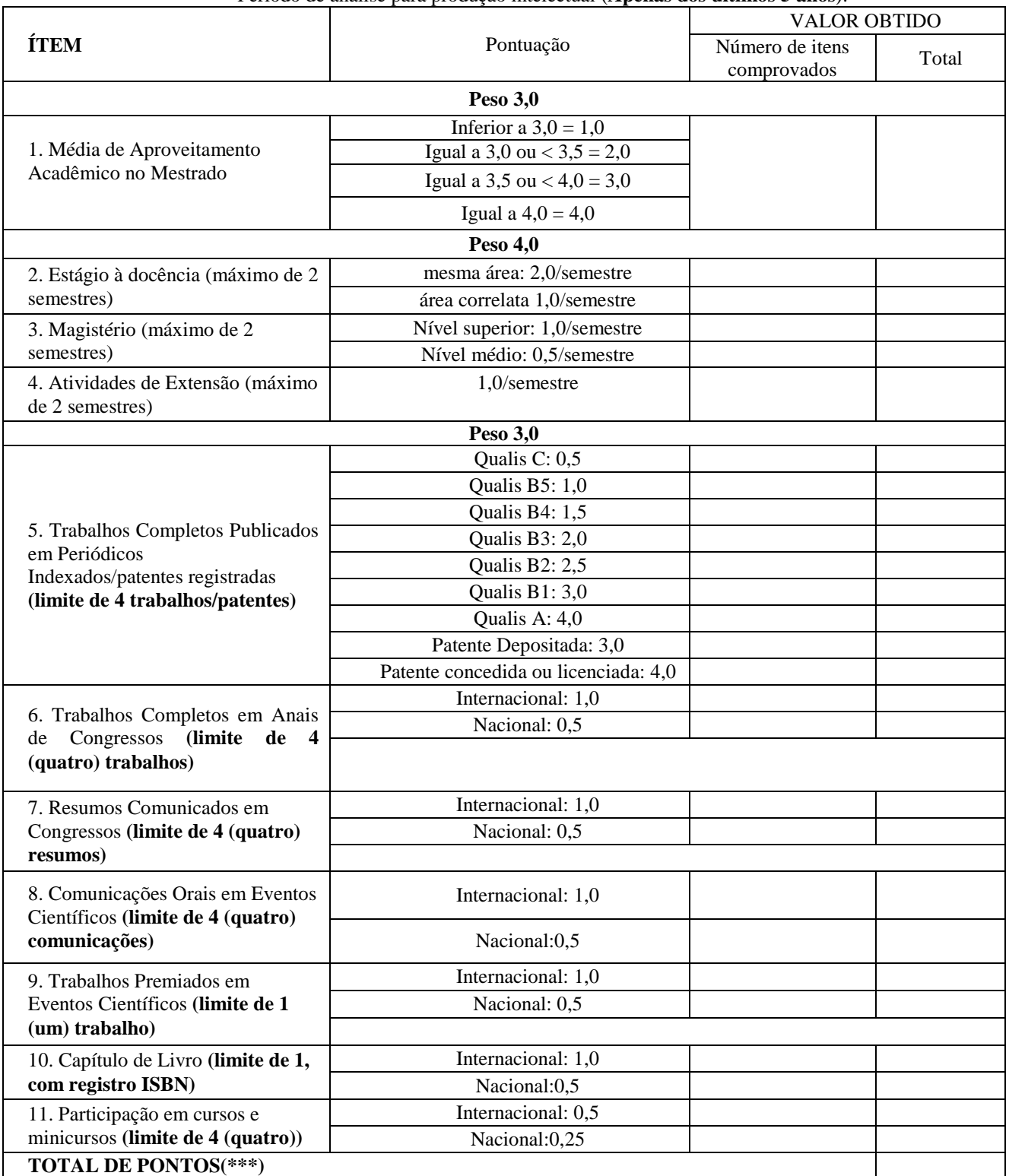

(\*) Estágio idem, se comprovado. (\*\*) Se realizados pelo próprio candidato.

(\*\*\*) A pontuação dos currículos será ponderada em função da maior pontuação obtida, a qual será atribuída o valor 10,0 (dez).

#### **ANEXO I ITENS QUE SERÃO AVALIADOS NA PROVA DE TÍTULOS SELEÇÃO 2018.1/MESTRADO** Período de análise para produção intelectual (**Apenas dos últimos 5 anos**):

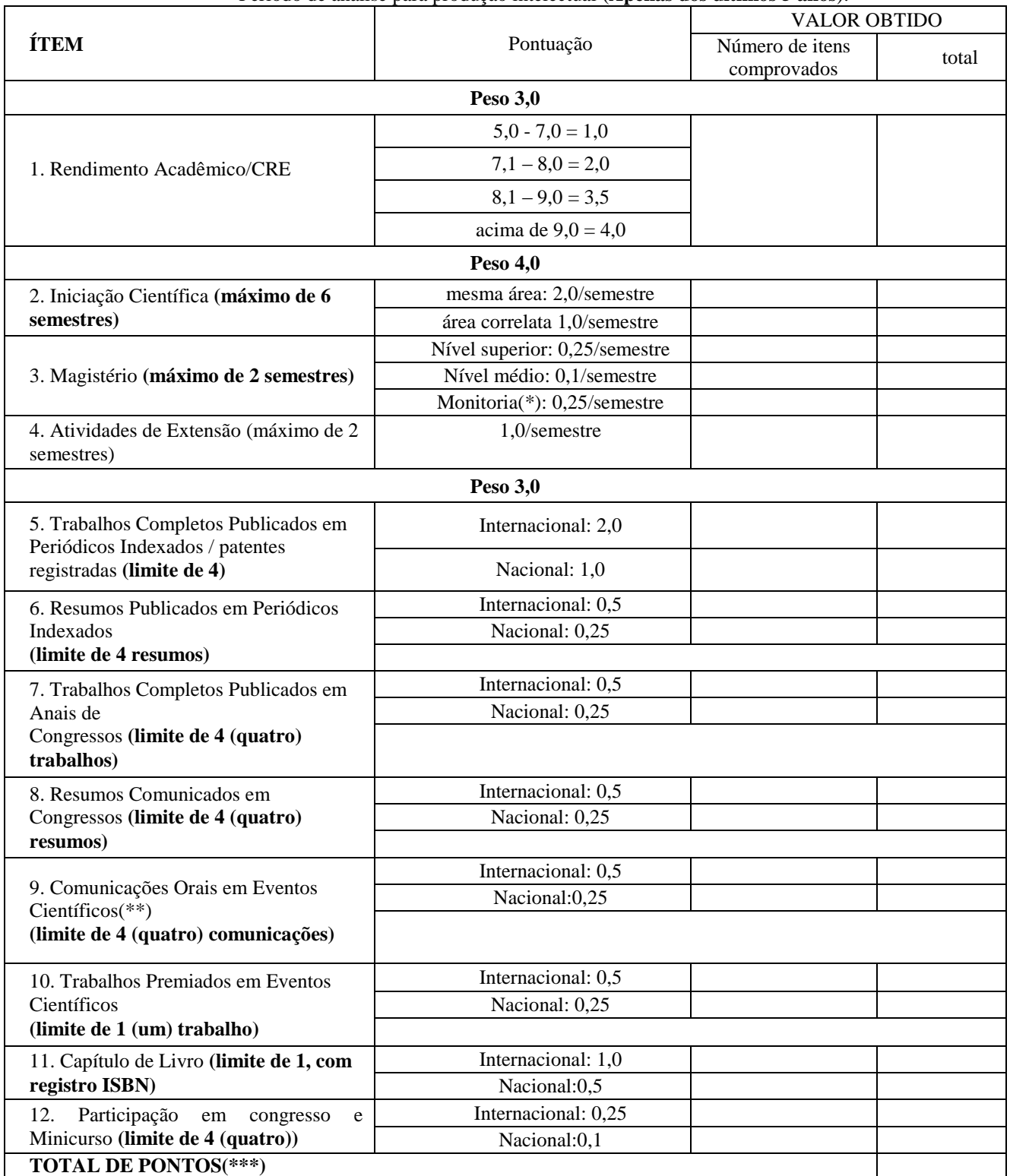

(\*) Estágio idem, se comprovado.

(\*\*) Se realizados pelo próprio candidato.

(\*\*\*) A pontuação dos currículos será ponderada em função da maior pontuação obtida, a qual será atribuída o valor 10,0 (dez).

## 6

## **PROGRAMA DE SELEÇÃO**

## **Fundamentos de Química**

1.1. Estrutura atômica: configuração eletrônica dos átomos e propriedades periódicas. 1.2. Ligações químicas, estruturas das moléculas e teorias de ligação. 1.3. Compostos de Coordenação. 1.4. Teorias de ácidos e bases. 1.5. Análise Espectroscópica. 1.6. Termodinâmica química. 1.7. Cinética química. 1.8. Equilíbrio químico. 1.9. Eletroquímica. 1.10. Estereoquímica; isômeros constitucionais e estereoisômeros; quiralidade; análise conformacional; configuração absoluta e relativa: regras sequenciais. 1.11. Reações orgânicas: Mecanismos; Adição, Substituição e Eliminação.

Bibliografia recomendada:

- Brown, T.L. *Química – Ciência Central* (9ªed.), Pierson, 2004.
- Atkins, P.; Jones, L. Princípios de Química: Questionando a vida moderna e o meio ambiente (3a ed.) Porto Alegre, Bookman, 2006.
- HUHEEV, J.E.; KEITER, E.A.; KEITER, R.L. Inorganic Chemistry: Principles of Structure and Reactivity. 4<sup>th</sup> ed. New York: Prentice Hall, 1993, 964p.
- SHRIVER, D.F. *et. al.* Química Inorgânica, 4.ed. Porto Alegre: Bookman, 2008, 848 p. Título original: Inorganic Chemistry.
- Harris, D.C., *Análise Química Quantitativa* (5ª ed.), LTC, 2001.
- Solomons, T. W. G.; Fryhle, C. B.. Química Orgânica. 7. ed. Rio de Janeiro: LTC, 2002. 2 v.
- Mcmurry, J. Química Orgânica. São Paulo. Thomson Learning, 2005.